## EAP-NOOB : Nimble Out-of-Band Authentication for EAP

EMU WG virtual interim 22 May 2020

Tuomas Aura, Aalto University Mohit Sethi, Ericsson various other contributors

#### What problems EAP-NOOB solves?

- EAP is a generic authentication framework with many methods, but currently no OOB authentication method
- EAP-NOOB is a solution for this

#### EAP-NOOB overview (2-slide refresher)

EAP method for bootstrapping smart devices out-ofthe-box without professional administration

- User-assisted out-of-band (OOB) authentication
  - E.g. scanning a dynamic QR code, dynamic NDEF tag
- Registration of authenticated devices to AAA
  - Create persistent association between AAA and device and authorize network connectivity at the same time
- Fast reauthentication of previously registered devices without further user interaction

#### EAP-NOOB architecture

Trick: in-band communication over EAP between peer and server before device is registered

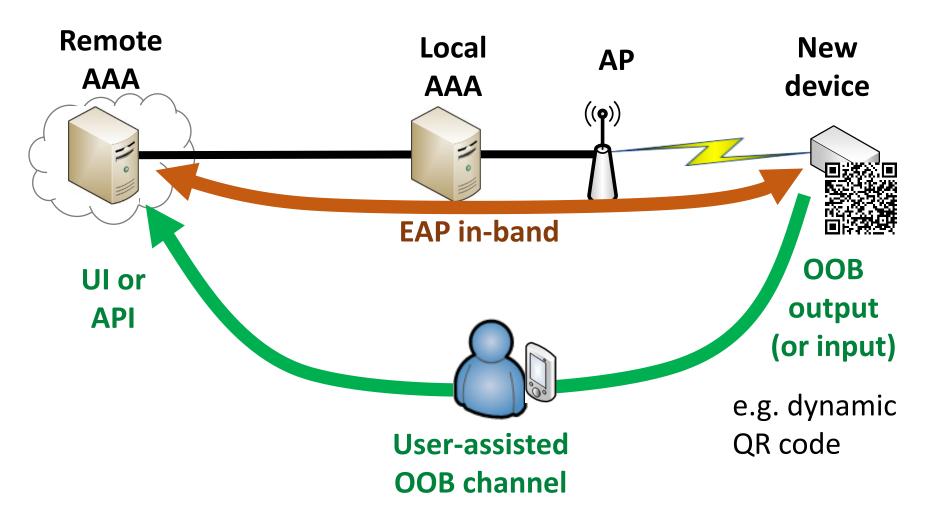

# EAP-NOOB timeline

#### draft-ietf-emu-eap-noob

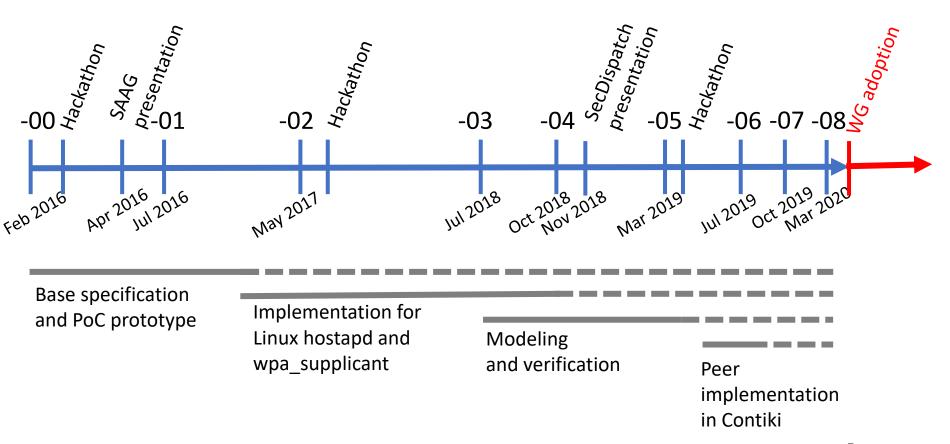

# EAP-NOOB status summary

- draft-ietf-emu-eap-noob-00 is pretty mature
- Implementations:
  - wpa\_supplicant and hostapd <u>https://github.com/tuomaura/eap-noob</u>
  - Contiki <u>https://github.com/eduingles/coap-eap-noob</u>
- Formal models in mCRL2 (protocol and DoSresistance) and ProVerif (authentication)

### Next steps 1

- Defining second ciphersuite
  - Currently ECDHE with Curve25519 and SHA-256
  - Suggestions for the second curve and hash?
- Testing of ciphersuite updates
  - Formal model ok but not tested with running code yet
- Renumbering messages
- Updating implementation to current draft

# Next steps 2

What else is still needed before WG last call?

- Reviews
- Request EAP method number from IANA
- IAB allocated domain name for the NAI (noob.arpa or noob.eap.arpa?)